## **INDICE**

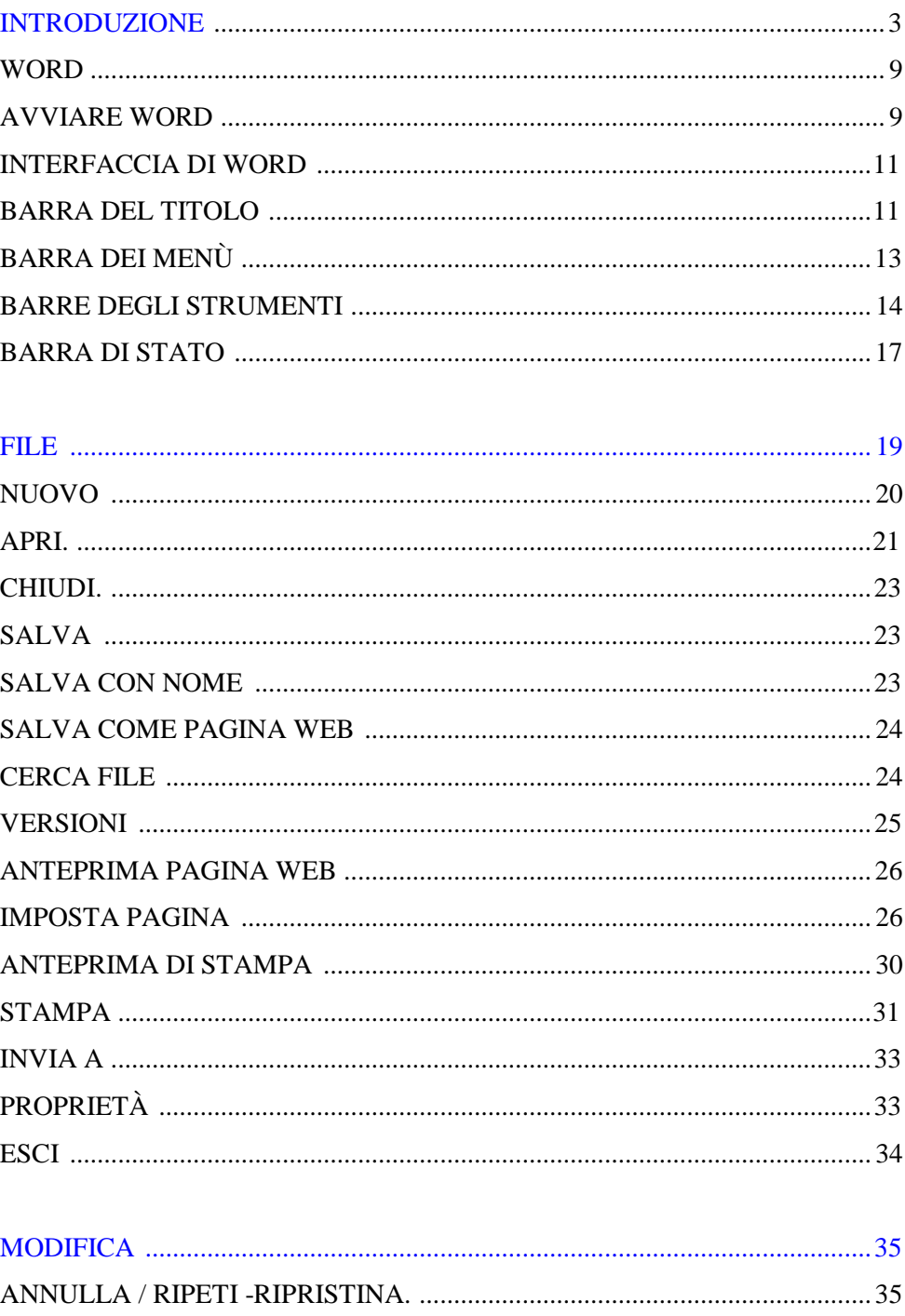

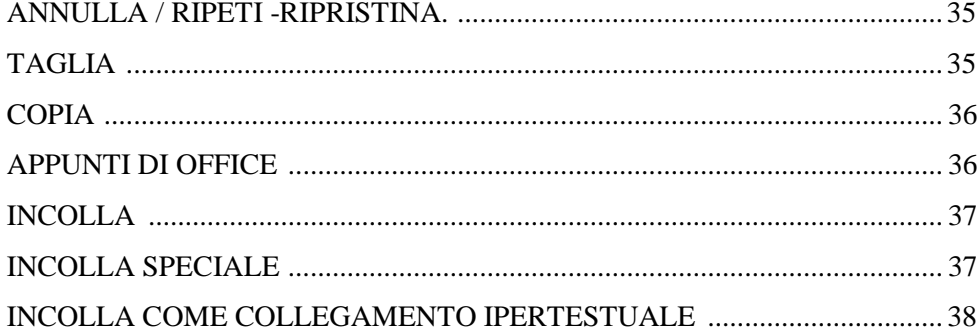

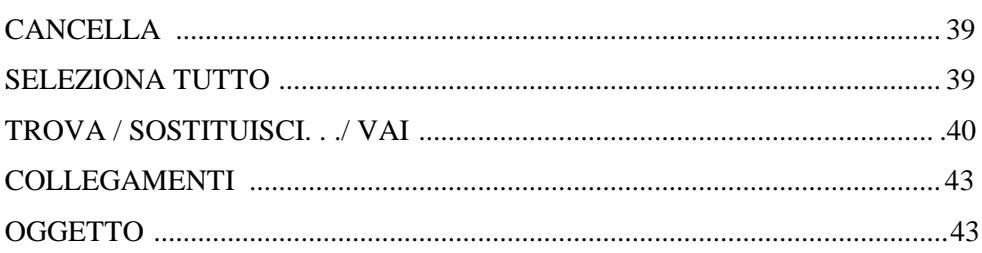

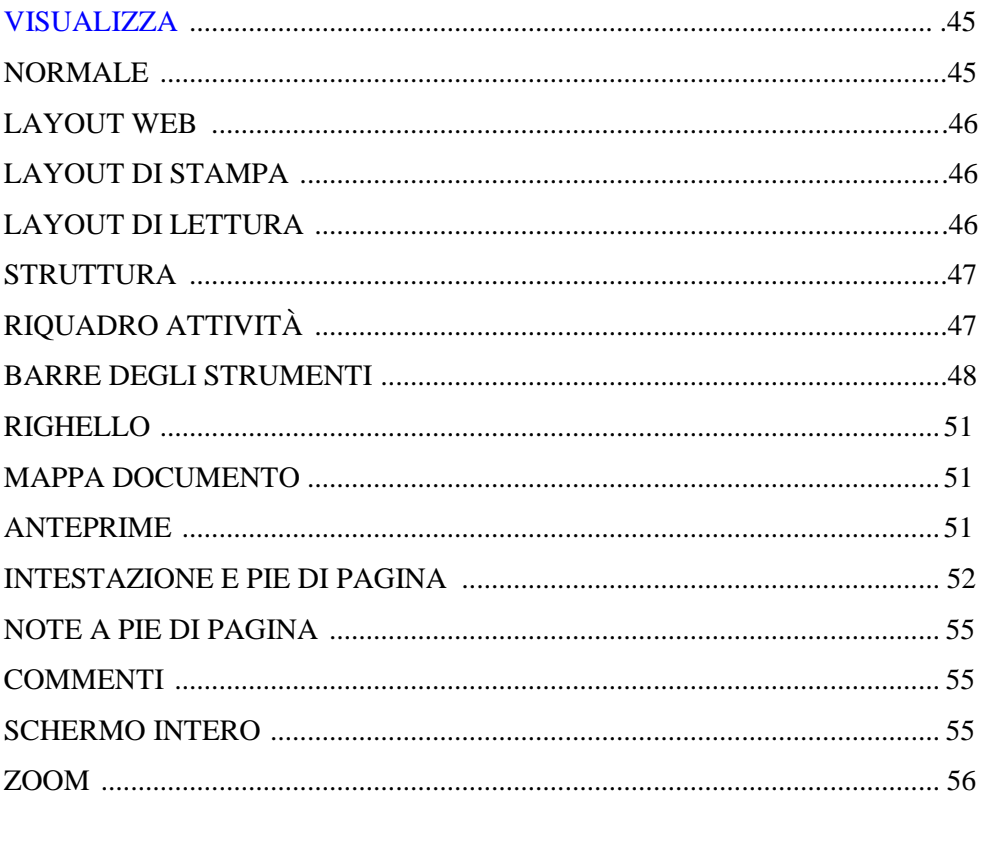

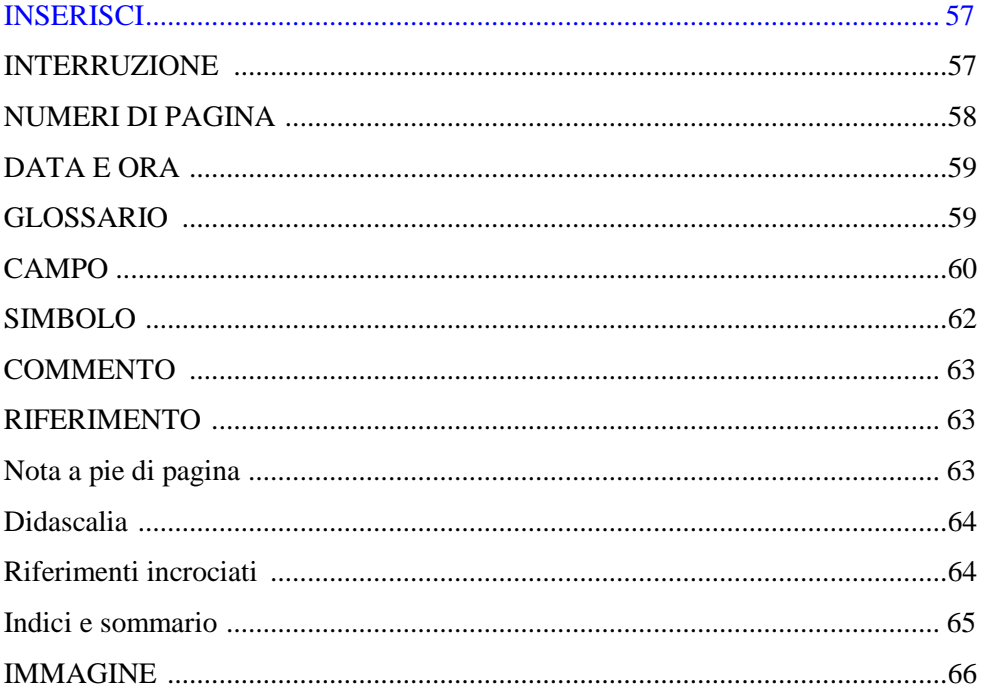

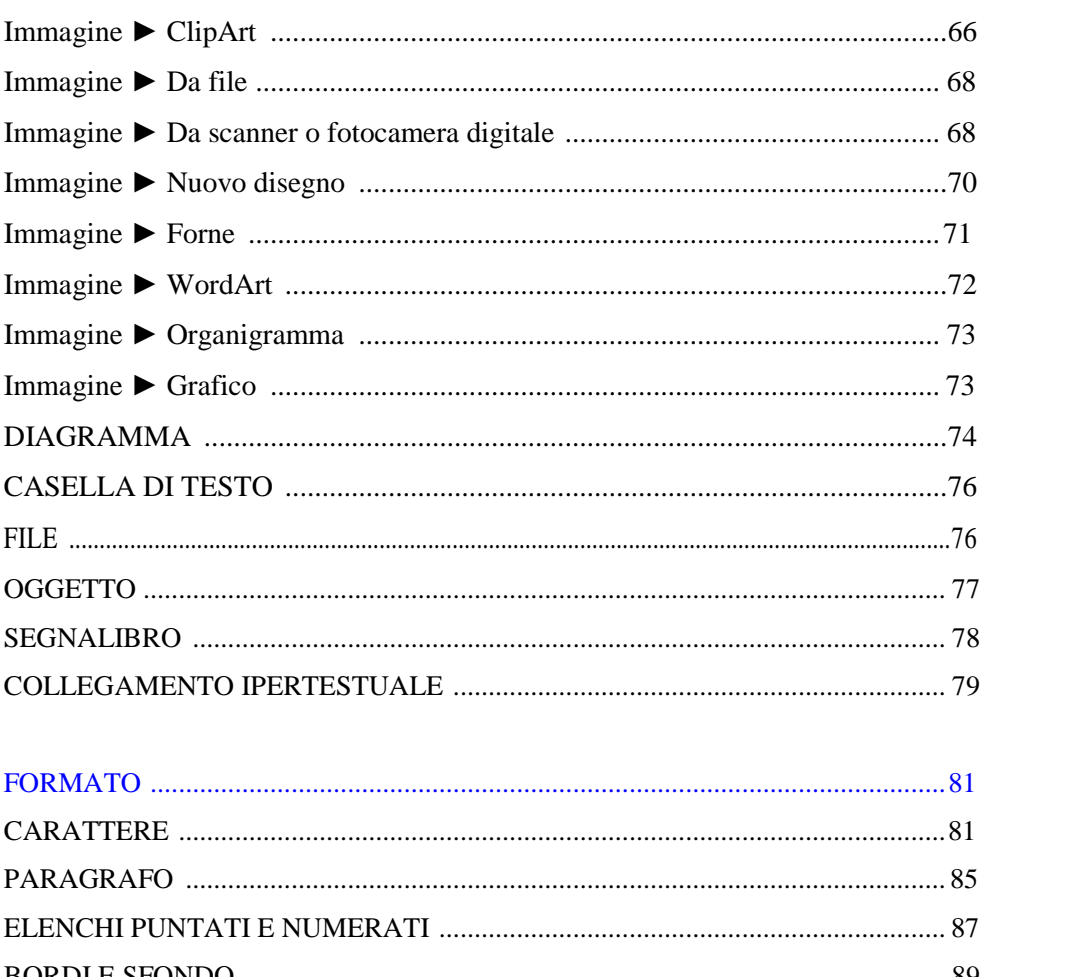

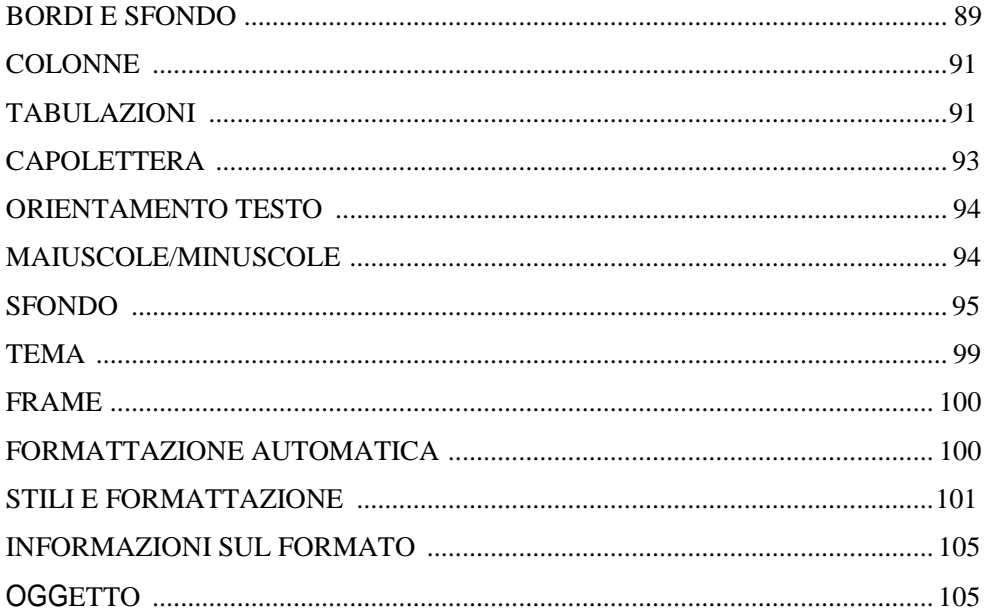

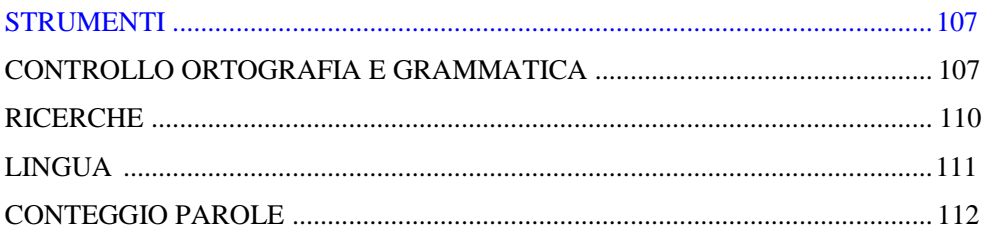

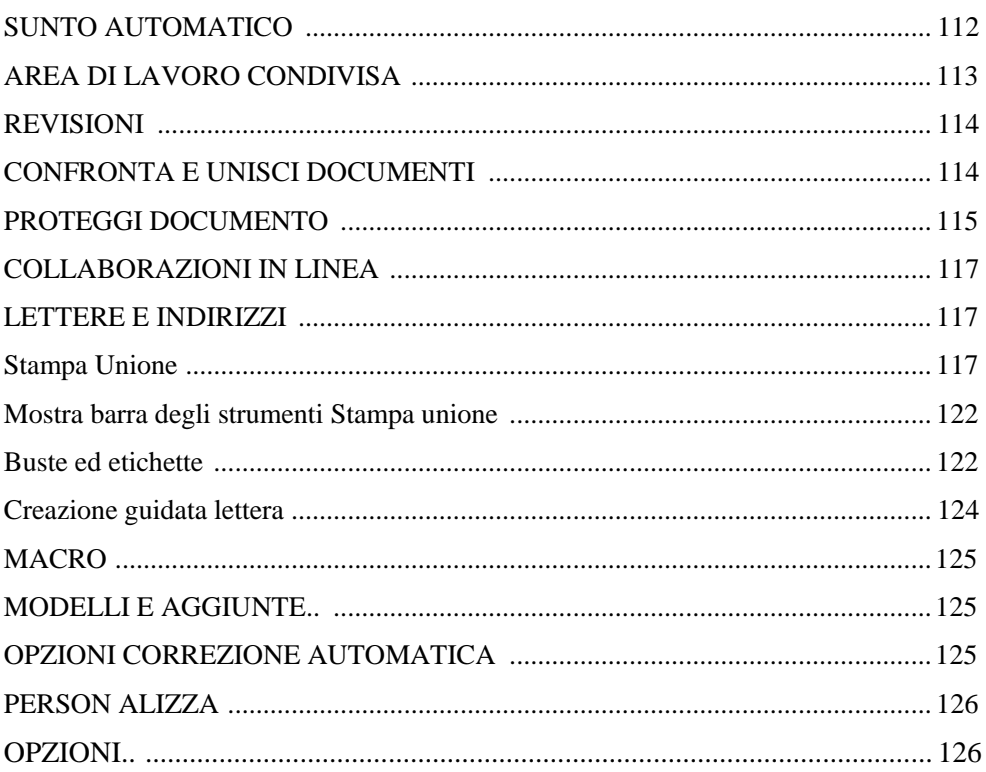

## DIVIDI CELLE 130

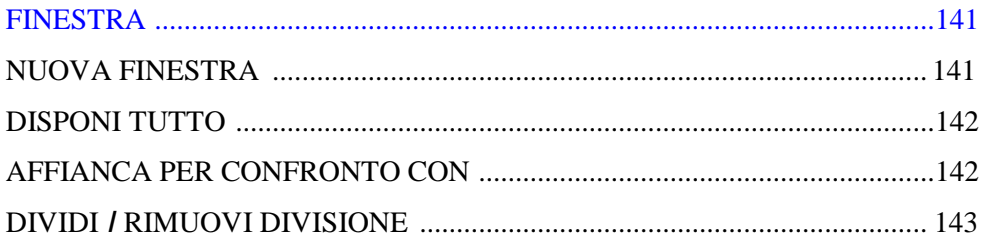

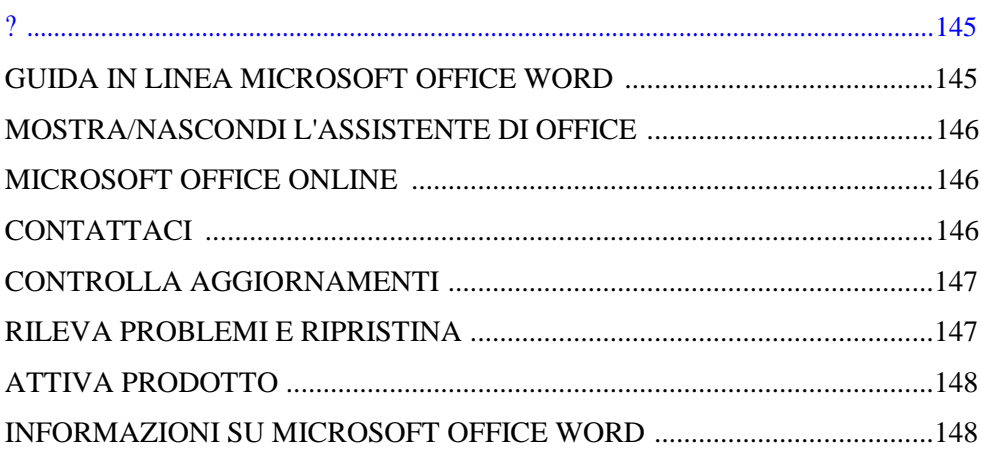